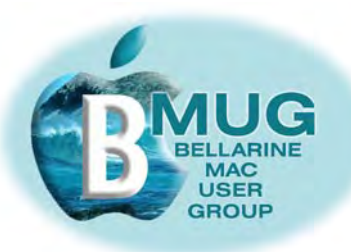

## **steering committee**

Ron Begg Margaret Boyles Steve Craddock David Dixon Don Patrick Paul Tracy

*our email addresses are on the website...*

**[BMUG](http://www.bellarinemac.org.au)  [website](http://www.bellarinemac.org.au)**

# **[email](mailto:info@bellarinemac.org.au)  [BMUG](mailto:info@bellarinemac.org.au)**

# *BMUG PDF enewsletter 2*

## **membership**

Although many locals head north at this time of the year, we had a very good attendance at our August meeting, and 4 new members signed up.

A few 'members' have not yet paid their 2006 BMUG membership fee — a measly \$3! We will be sending reminder emails to these people requesting that their fees should be paid no later than the September meeting. Any member with fees outstanding after 13 September 2006 will unfortunately have to be removed from the BMUG mailing list.

Remember, we want to see you at our meetings! Without your contribution, without your input, we have no reason to exist.

We promise to keep our meetings and writing as **"geek free"** as possible, but...

*TIP: try clicking on underlined text or the advertisements in this enewsletter...*

# **Creating the club website**

Soon after the Bellarine Mac User Group got underway it became quite obvious that a web site for the club would be essential. Without such a site we would not be able to register with Apple and thus be unable to become recognised as an official Apple/Mac user group as well as missing out on the many other advantages that registration brought with it.

The question became...

how do we get a site up and running quickly and inexpensively to allow us to get the registration ball rolling whilst giving ourselves time to make all the correct decisions?

And the answer was to apply for some free internet space (5MB) from Yahoo/ Geocities and produce a "rough" site using iWeb, which is part of the current iLife suite of applications.

Nobody on the committee had used iWeb to any great extent up to that time, thus the process of creating a site became a quite steep learning curve for those involved. Along the way we were also to learn that iWeb had more than a few shortcomings (hopefully many of these will be addressed when Version 2.0 is released).

At one stage we began to investigate the possibility of using some other web creation tool such as *RapidWeaver*, but it was decided to persevere with iWeb because it was an Apple application and readily available, albeit at a cost, to all Mac users. It was felt that using an 'in house' application would enable others to pickup the threads later on if necessary and enable them to continue to administer and update the site into the future.

Hence, a very simple 2 page BMUG 1 site was constructed and uploaded to Geocities. This arrangement did not allow for any email facility for the group and a temporary email address was set up using a committee member's own ISP.

The design and colour scheme of the site came about almost accidentally but from the outset it was felt desirable to have a readily recognisable Bellarine Peninsula item incorporated somewhere, hence the Barwon Heads Bridge.

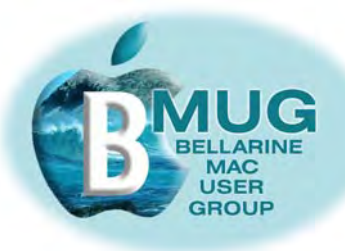

# **[BMUG](http://www.bellarinemac.org.au)  [website](http://www.bellarinemac.org.au)**

# **[email](mailto:info@bellarinemac.org.au)  [BMUG](mailto:info@bellarinemac.org.au)**

We hope to add more local pictures further down the track and hope to maintain and expand the seaside feel of the site.

BMUG asked Cliff Benson, one of our members, to design a logo for the group and he was given a blank canvas. In the long run the various shades of teal that Cliff chose for the logo have been incorporated into our colour scheme.

The Steering Committee decided that it would be best for the group to obtain its own domain name, feeling that this appeared greatly more professional to visitors to the site. The advantages of having the designation ".au" included in the domain name were discussed at length and even though having this designation makes the domain name registration cost slightly more, it was decided to proceed and the domain name of bellarinemac.org.au was registered.

Nicholas Pyers, a great supporter of Mac User Groups, made us aware of a completely Mac friendly hosting group in USA called "Itsamac" which offered a very generous 5,000MB completely free hosting package to registered Mac user groups (MUGs). Being painfully aware of the meagre finances of the club we decided to snap up their offer. Wide and flexible email facilities came as part of the free package and this has allowed BMUG to give each committee member their own bellarinemac email address.

Concurrent with all these arrangements being made, construction of a far more complex site of multiple pages was commenced and several "dry runs" and countless revisions were tested and tested again. Our aim was to maintain the "feel" of the original site, which appeared to be quite popular with our members.

Eventually after a few problems with an iCal subscription link and a members' forum page that was only designed to work correctly if the site were published on .Mac it was decided to go ahead without the forum at this stage. It is intended to revisit this decision should the next version of iWeb include a forum capability which supports external hosts.

So finally, the supposedly complete site was uploaded to Itsamac.com using the trusty freeware application "Cyberduck". The URL was circulated to the committee and to a few web experts who on the whole came up with much valuable input. But bear in mind this site is, and will remain a work in progress and your committee would warmly welcome and carefully consider any suggestions members may have for improvements.

We hope you enjoy the BMUG web site and suggest that you may like to add it to you favourites bookmarks list. It has been a lot of work to set it up but the gaining of a greater knowledge of the workings of the World Wide Web has offset this. Over time you will see improvements and additions to the site, we ask you to check it often for the latest news from BMUG and beyond and hope that it will assist you in the enjoyment of your BMUG membership and your Mac.

#### *Don Patrick*

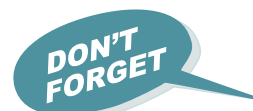

## **13 September meeting, 4.00pm Ocean Grove Neighbourhood House Music and the Mac**

Please help by bringing along your own iPod or other piece of Mac music equipment for "show and tell". We will be breaking into groups and running selfhelp workshops to explore various options.

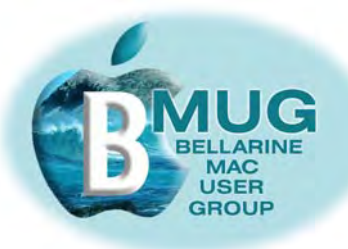

## 'Getting started' manuals – a bargain at \$2...

#### iChat with your Mac - the BMUG guide to getting started

If you haven't experimented with this fun piece of software that comes free with System OS X, you are missing out! iChat enables you to eliminate many expensive long-distance calls from your phone bill.

#### Music and listening with your Mac - our own BMUG guide to getting **started**

7 pages of concentrated tips from an enthusiast. And there will be more manuals coming — we welcome your suggestions for topics to cover.

#### **Mail futorial**

Comprehensive notes by local Mac guru, Steve Cooper, of MacAssist, who gave an excellent presentation at our August meeting. Incidentally, Steve is always available for consultancies, including hardware installations, setting up internet connections, and troubleshooting, for a very reasonable fee.

#### **Promoting BMUG**

Bellarine Mac User Group have recently issued a press release to promote our web site. BMUG member and friend, Nicholas Pyers suggested that this release should be forwarded to numerous key Mac User Group supporters, businesses and people.

The news is that we have already received a good response with several emails of congratulations being received. Apple have also included an excerpt from the press release on their Australian Apple User groups Page: http://www.apple.com.au/usergroups/

By the time you read this, a news item about our club, which will include our logo, should appear on the MUG Centre web page: http://www.mugcenter.com/

While you are into looking us up, why not have a look at our listing on this Apple page:

http://www..apple.com/auusergroups.listing.html#vic

Members of the Bellarine<br>
Macintosh User Group are<br>
Macintosh User Group son<br>
eligible to place iters table<br>
eligible to they take a normal<br>
or they take a mominal<br>
or the stable, free of<br>
a charge (the nominal<br>
charge tri

entry fee still applies).

ellarine

## You are invited to Melbourne's Only Macintosh **Focused Computer Market and Swap Meet** Saturday, October 14, 2006 10:00am - 4:00pm Balwyn Baptist Hall, Cnr Whitehorse & Parrings Rds, Balwyn

Unlike most computer markets, where you spend most of your time struggling through stall after stall of broken motherboards, pirate software and PC junk, to find a few Mac gems, the AUSOM Computer Market will make it easy to get what you're looking for. Like all user group events, it will also be a great opportunity to network and meet other Mac enthusiasts.

There will be a series of presentations Hosted by throughout the day to give shoppers a chance to rest their weary feet and catering will be available.

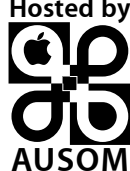

General Admissions costs \$3.00 and this gives you all day access to the Swap Meet.

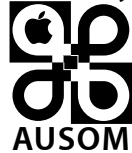

when applying, just include<br>when applying, just include<br>"Bellarine MUG" in the<br>"Other" field For more information, or to book a stall, please visit; www.ausom.net.au/macmarket.html

# **BMUG** website

email **BMUG** 

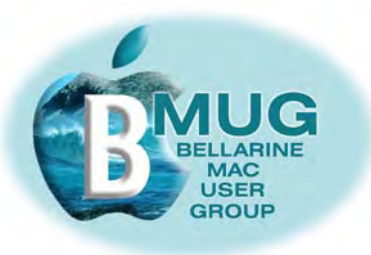

## **Adam and Tonya Engst's** *Take Control* **ebooks and TIdBITS website**

This talented couple has made a major contribution to the Mac world through their newsletters and ebooks. Some of their titles are available in conventional printed form, the bulk as very comprehensive and easy-to-use ebooks.

Our group members may get 10% off any download of a *Take Control* ebook by quoting the club discount code: CPN31208MUG

#### **[and their catalogue of highly recommended titles may be](http://www.takecontrolbooks.com/catalog.html)  [found at...](http://www.takecontrolbooks.com/catalog.html)**

The editor suggests you check out *Take Control of iWeb*. We found it very helpful while working on the club and our personal websites. This manual is very superior to the guide that Apple provides with the software.

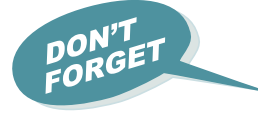

#### **Members' marketplace —** *wanted or for sale***...**

BMUG members are always welcome to send us brief descriptions of any computers or accessories you would like to buy or sell. Obviously the club cannot take responsibility for any grievances that might arise from transactions, so keep the descriptions of gear as accurate as possible.

#### *for sale***...**

**Iomega zip drive & Apple add-on floppy drive**  *free* to good home, ring Steve on 5254 2576 *wanted***... cheap and cheerful reasonably current machine running OS X 10.4**,

ring Steve on 5254 2576

#### *BMUG raffle — computer manual of your choice from Computers Now, Geelong*

Members are reminded that tickets are \$2 each or 6 for \$10. The raffle will be drawn at the end of our September meeting and you need to be present to claim your prize.

#### *Increasingly, BMUG members are constructing their own websites...*

Don Patrick: **[http:/members.iinet.net.au/~donpatrick](http://members.iinet.net.au/~donpatrick)** 

Steve Cooper: **[http://www.macassist.net.au](http://www.macassist.net.au/index.html)**

Steve Craddock: **[www.stevecraddock.id.au](http://www.stevecraddock.id.au)**

and we look forward to listing yours. Watch for an upcoming iWeb manual...

### **contact BMUG on:**

- website: http://www.bellarinemac.org.au
- email: info@bellarinemac.org.au

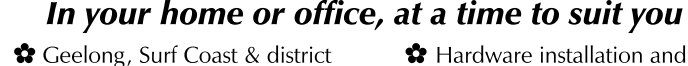

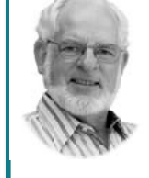

# \* Hardware installation and setup

Mac OS X upgrades

✿ Troubleshooting, problem solving, tuition ✿ Digital photography & scanning ✿ Broadband, Airport, networking

Expertise - experience - very reasonable rates

5243 2946 or

*Remember, we welcome your suggestions, questions, tips, favourite widgets, ideas for meeting topics...*